## SAP ABAP table INM\_KFM\_TS\_KF\_EXCEL {Structure Output Table Key Figure Monitor}

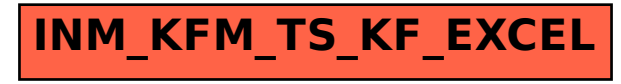